App Datei-Sender: Unterschied zwischen den Versionen

# App Datei-Sender: Unterschied zwischen den Versionen

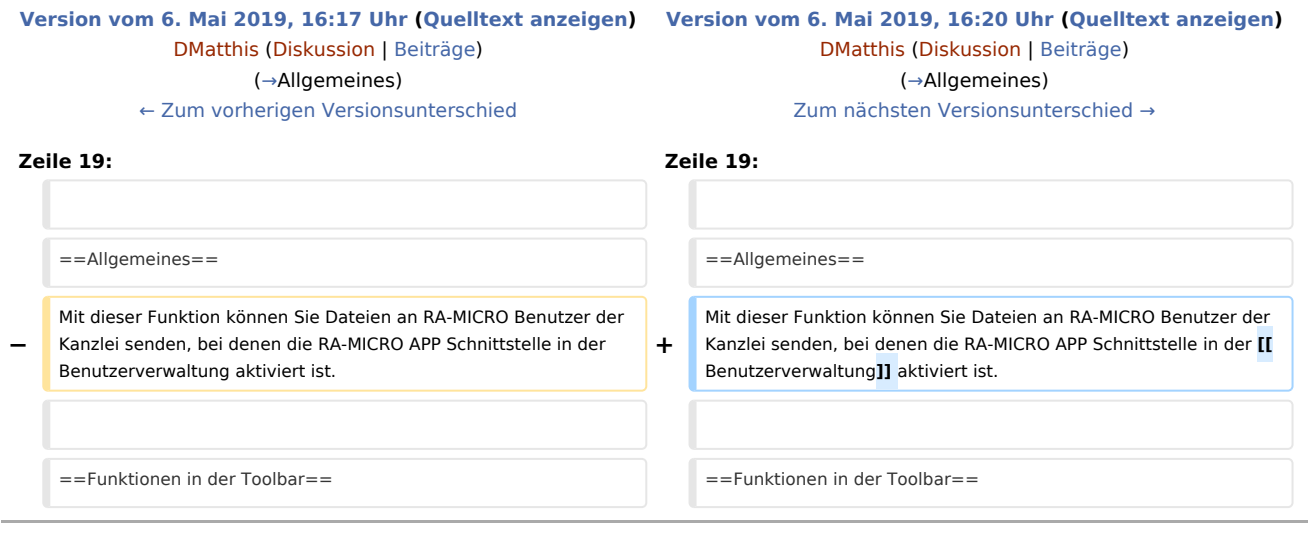

## Version vom 6. Mai 2019, 16:20 Uhr

#### [Hauptseite](https://onlinehilfen.ra-micro.de/index.php/Hauptseite) > [E-Workflow](https://onlinehilfen.ra-micro.de/index.php/Kategorie:E-Workflow) > [APP Desktop Sender](https://onlinehilfen.ra-micro.de/index.php/APP_Desktop_Sender)

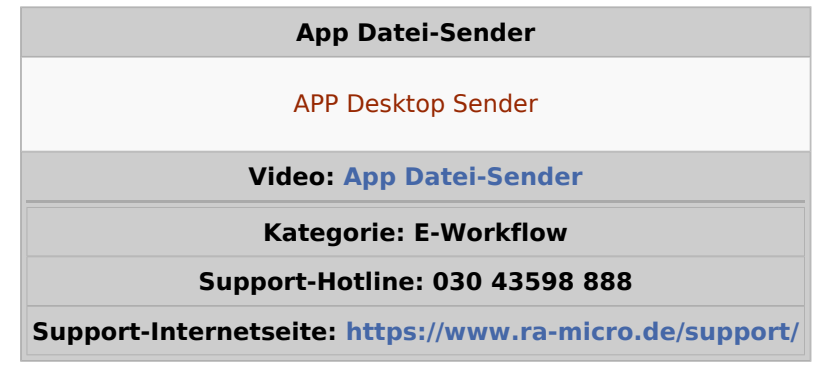

#### **Inhaltsverzeichnis**

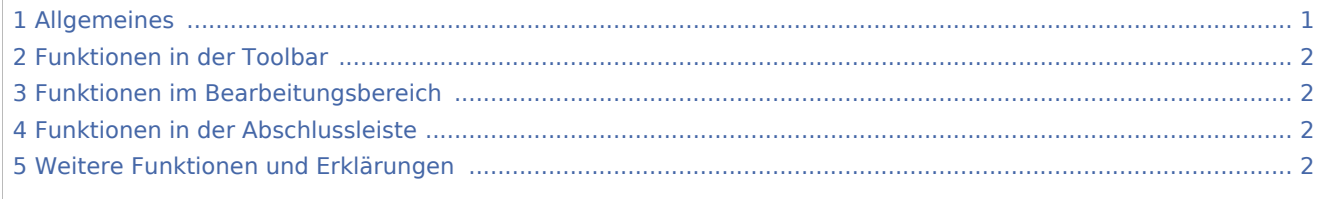

### <span id="page-0-0"></span>Allgemeines

Mit dieser Funktion können Sie Dateien an RA-MICRO Benutzer der Kanzlei senden, bei denen die RA-MICRO APP Schnittstelle in der [Benutzerverwaltung](https://onlinehilfen.ra-micro.de/index.php/Benutzerverwaltung) aktiviert ist.

#### **RA-MICRO**

App Datei-Sender: Unterschied zwischen den Versionen

### <span id="page-1-0"></span>Funktionen in der Toolbar

## <span id="page-1-1"></span>Funktionen im Bearbeitungsbereich

<span id="page-1-2"></span>Funktionen in der Abschlussleiste

<span id="page-1-3"></span>Weitere Funktionen und Erklärungen